# **CONTEÚDO PROGRAMÁTICO**

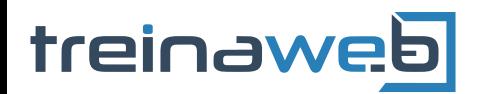

TreinaWeb Tecnologia LTDA CNPJ: 06.156.637/0001-58 Av. Paulista, 1765 - Conj 71 e 72 São Paulo - SP

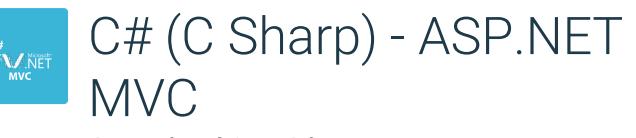

Carga horária: 40 horas

# **CONTEÚDO PROGRAMÁTICO**

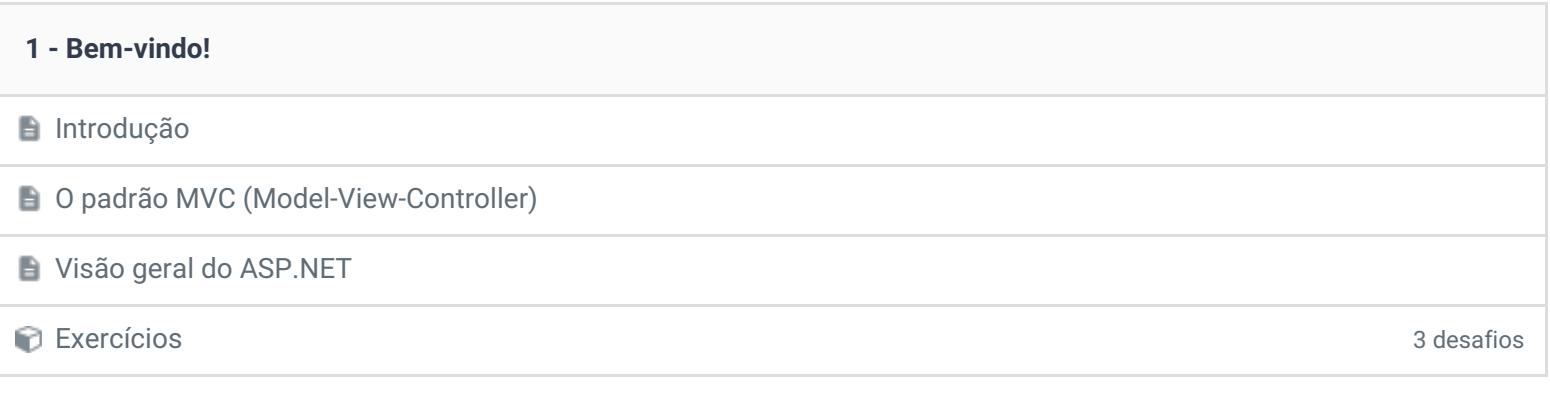

### **2 - Antes de tudo: entendendo o HTTP**

#### Mas o que é, afinal, o HTTP?

Exercícios 3 desafios

### **3 - Primeiros contatos com o ASP.NET MVC 5.2.2**

A relação entre o ASP.NET MVC e o modelo MVC

Como o ASP.NET MVC funciona?

Criando a primeira aplicação com o ASP.NET MVC **Duração: 00:25:01** Duração: 00:25:01

Entendendo a estrutura básica de uma aplicação ASP.NET MVC **Duração: Entendendo a estrutura básica** de uma aplicação ASP.NET MVC

Exercícios 3 desafios

# **4 - Conhecendo o Razor**  $\blacktriangleright$  Para que servem as views? Escrever código HTML o tempo inteiro pode se tornar dispendioso O que é o Razor? Criando nosso primeiro controller e nossa primeira view Duração: 00:19:52 Exercícios 3 desafios

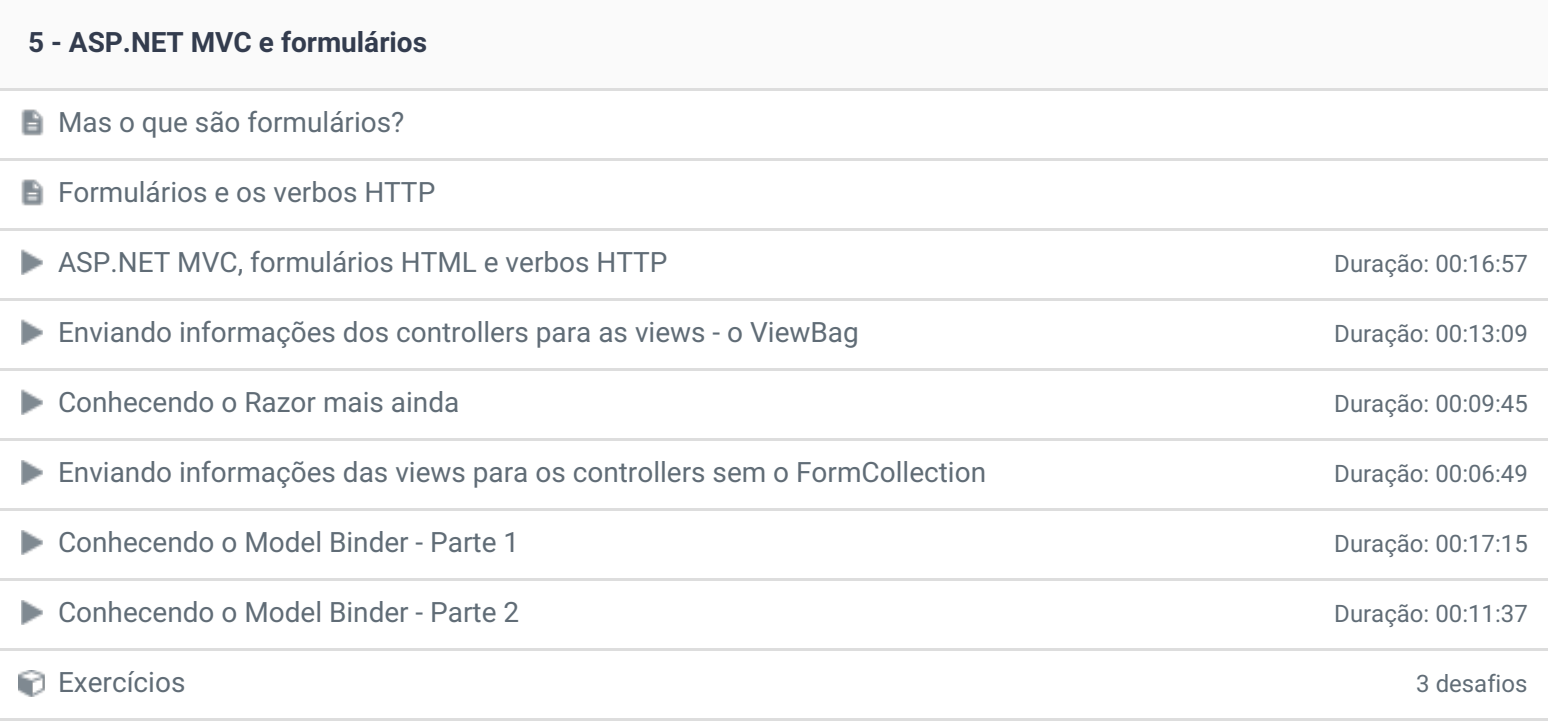

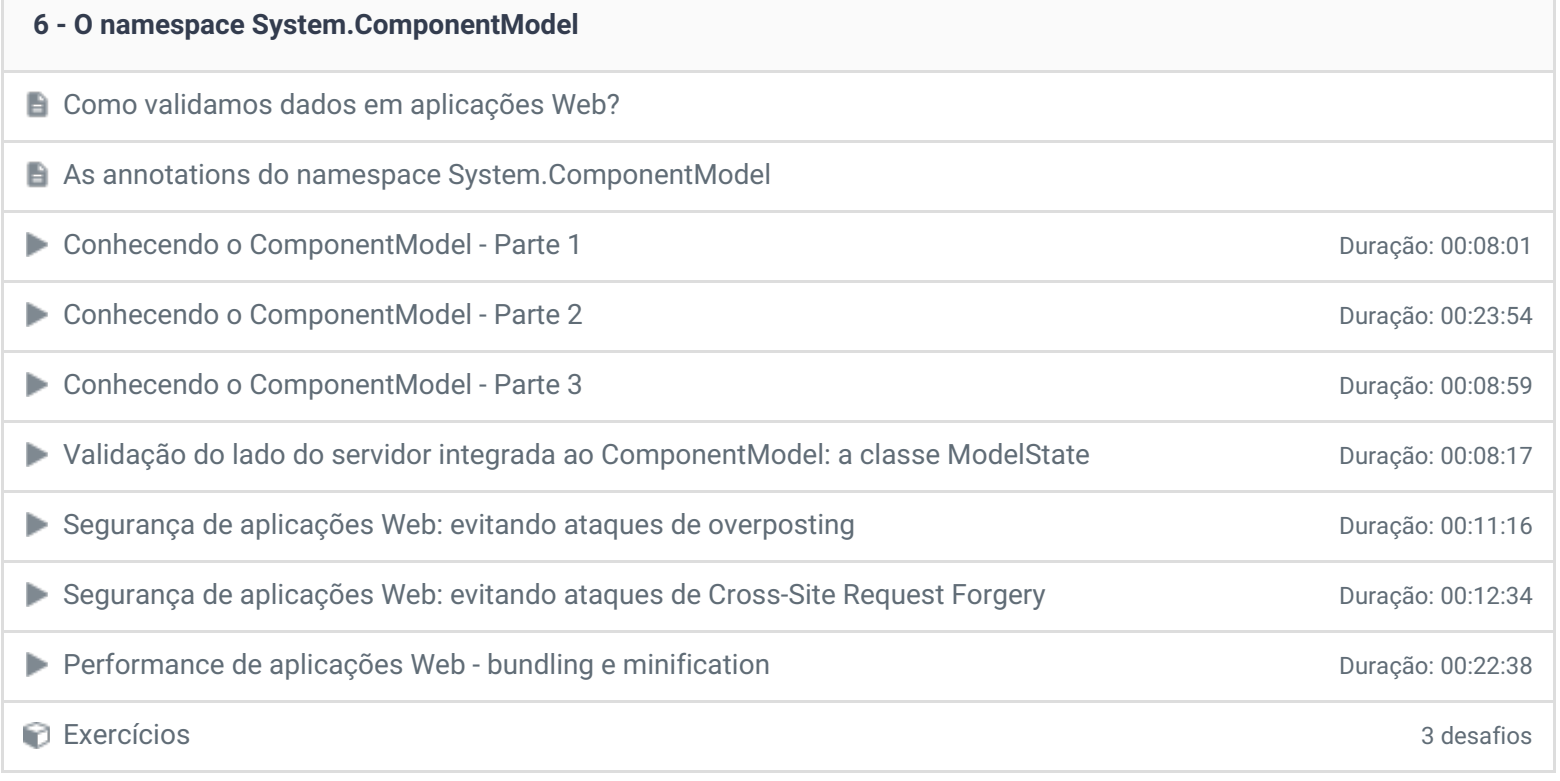

## **7 - ASP.NET MVC e Bootstrap**

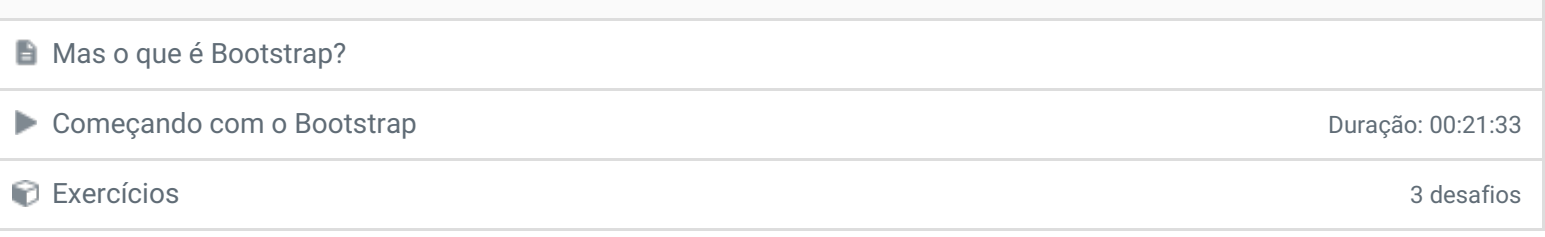

# **8 - Desenvolvendo uma aplicação com o ASP.NET MVC em várias camadas independentes e reutilizáveis**

Como assim, "desenvolver em camadas"?

Programação em camadas: camada de domínio de composiciones de programação: 00:14:02

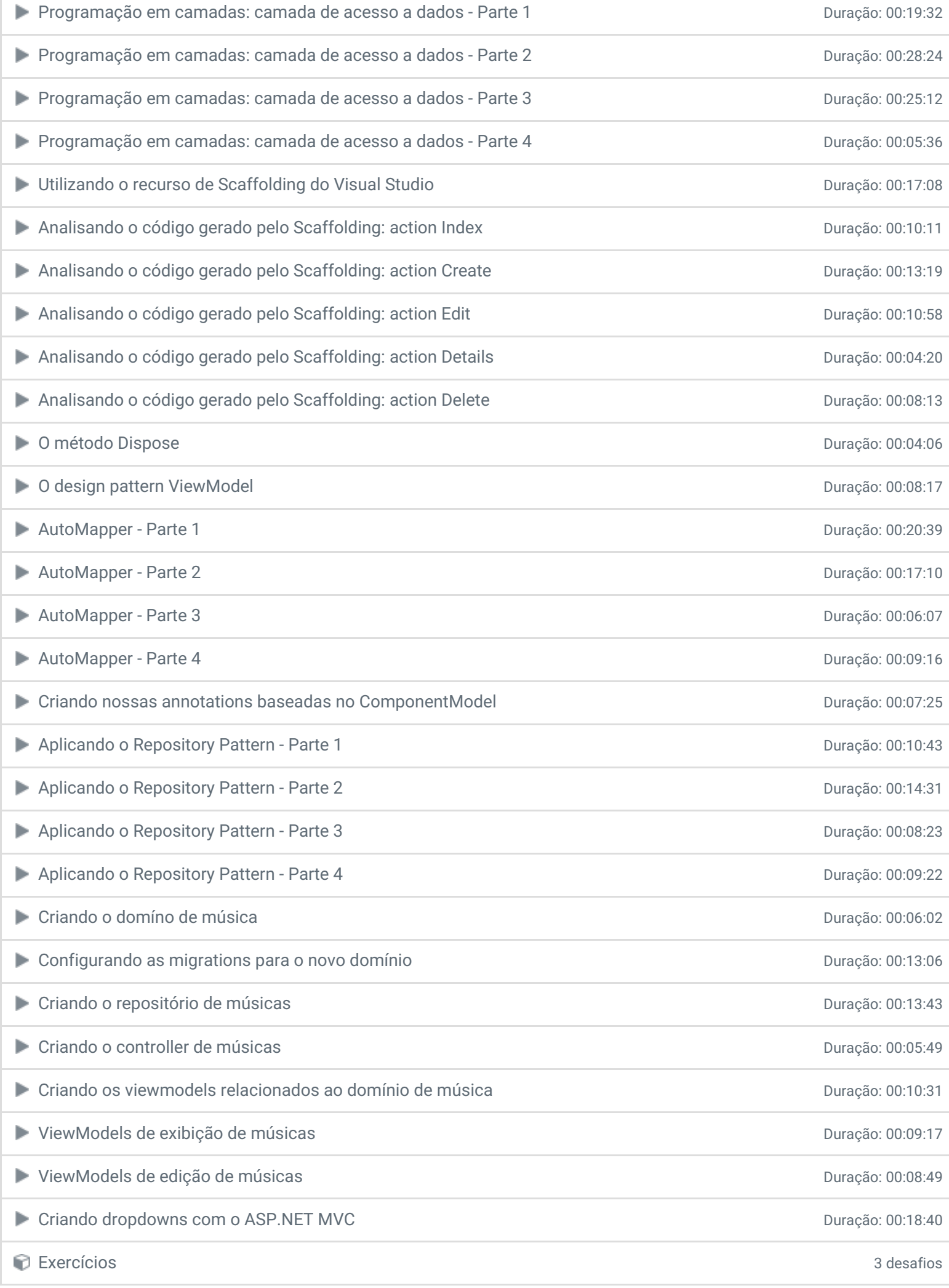

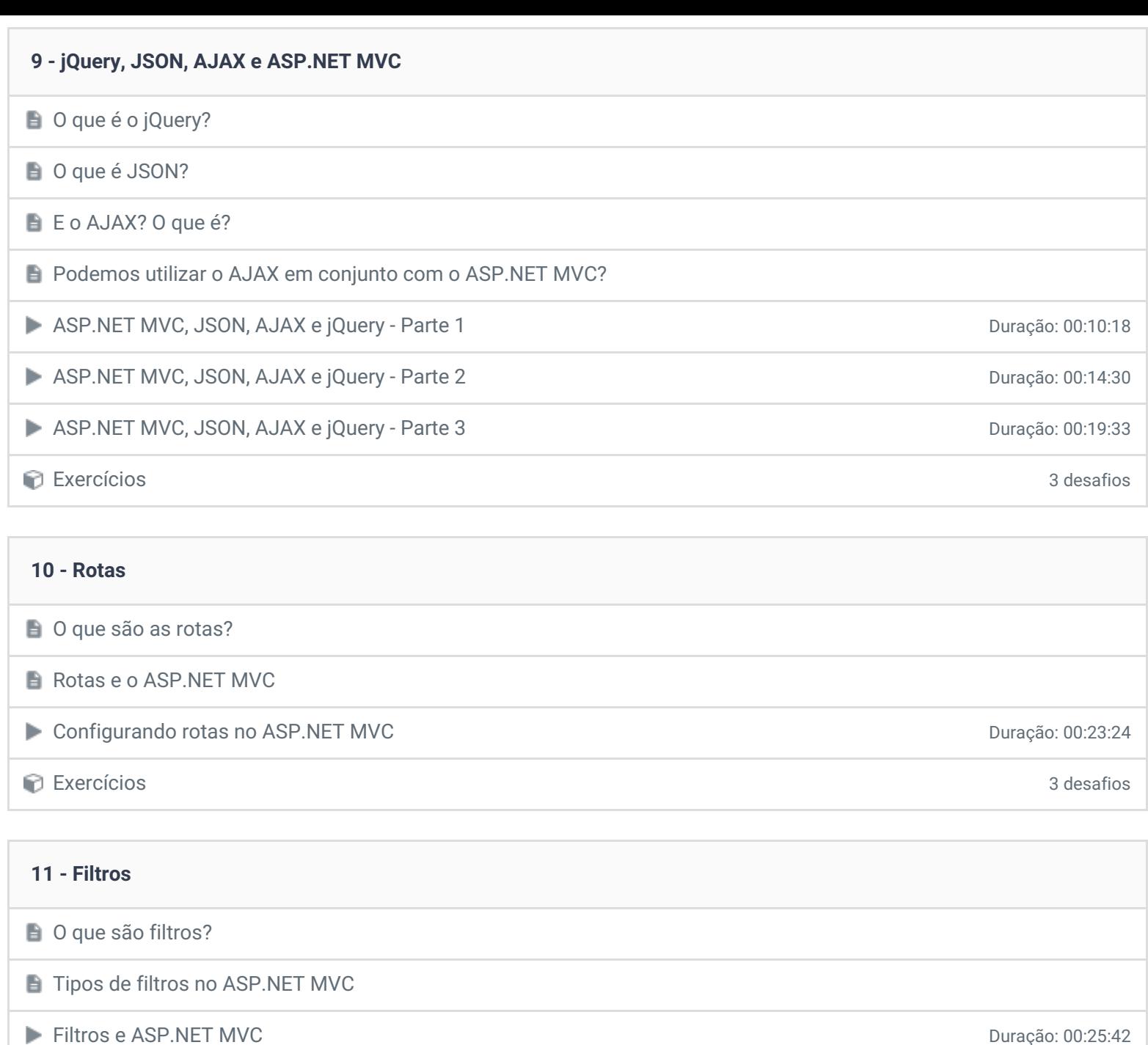

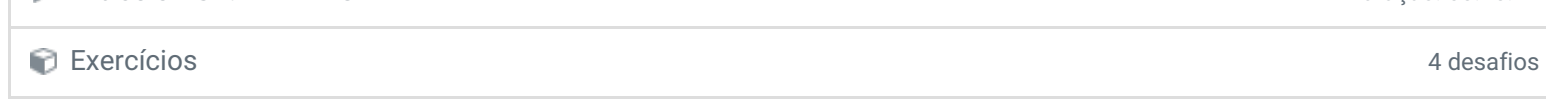

J.

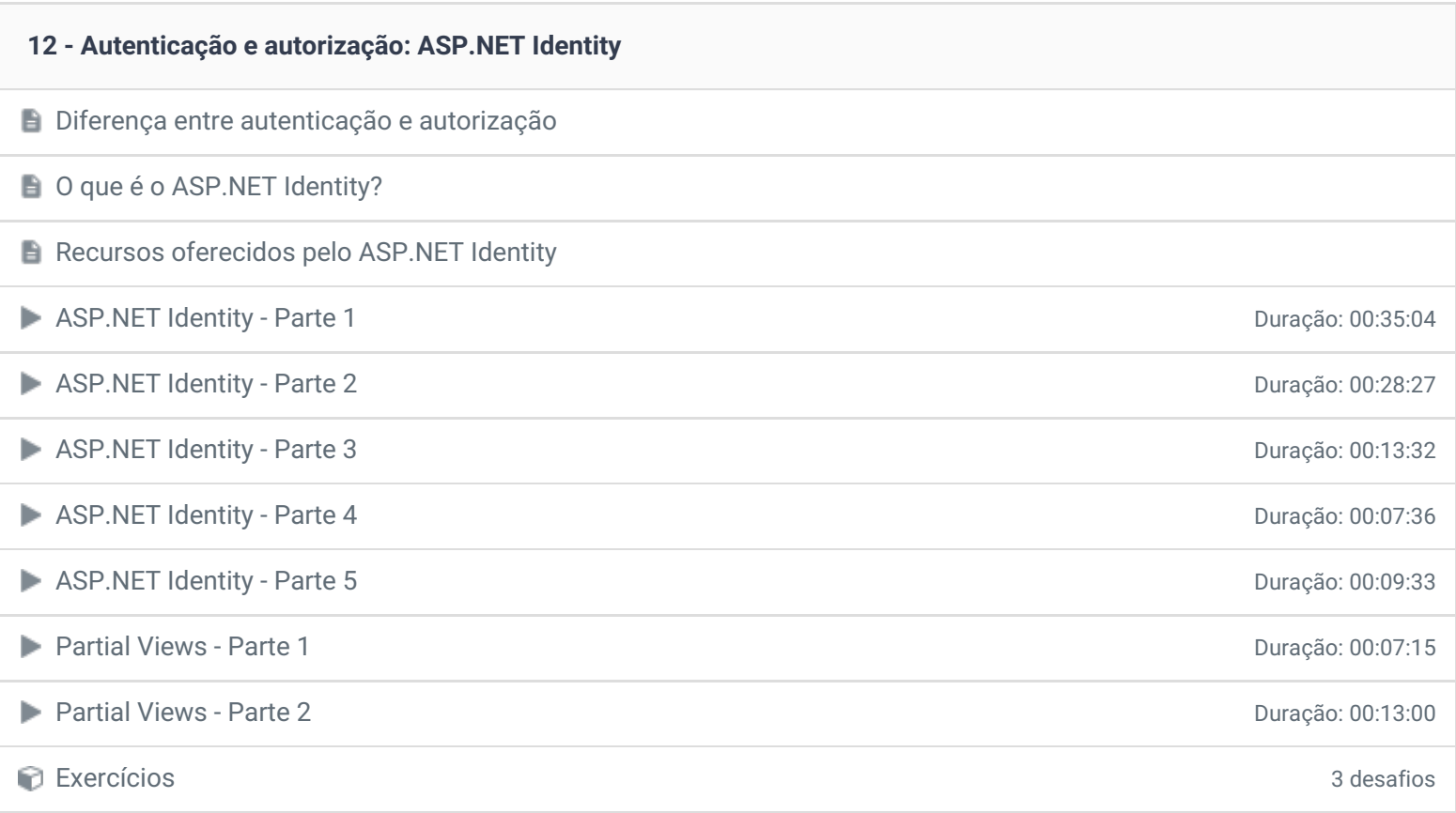

#### **13 - Hora de praticar!**

Criando uma aplicação para gerência de uma clínica veterinária

#### **14 - Apêndice: actions assíncronas no ASP.NET MVC**

■ Como funciona o modelo "tradicional" com controllers síncronos?

E E onde entram os controllers assíncronos?

**Devo sempre utilizar actions assincronas?** 

Exercícios 3 desafios

# **15 - Conclusão Conclusão P** Depoimento / Brinde

Ficou alguma dúvida em relação ao conteúdo programático? Envie-nos um e-mail [clicando](https://www.treinaweb.com.br/contato) aqui.

> © 2004 - 2018 TreinaWeb [www.treinaweb.com.br](https://www.treinaweb.com.br/)